Peter the Great Saint-Petersburg Рolytechnic University

# Наука Программирования

#### Занятие №7 «Variadic Templates. LSP»

Осенний семестр 2018 Преподаватель: асс. каф. Чуканов В.С

19.11.18

## Содержание

- Variadic templates
- Perfect Forwarding
- **LSP**

ь

### Variadic Templates

Объявление переменного числа типов

- □ template <typename …Args>
- Объявление набора параметров типов, заданных Args
	- double f(Args... args)
- Распаковка кортежа параметров
	- $\Box$  g(args...);

### Распаковка кортежа

template<class ...Us> void f(Us... pargs) {} template<class ...Ts> void g(Ts... args) { f(&args...); // "&args..." is a pack expansion // "&args" is its pattern }  $g(1, 0.2, "a");$  // Ts... args expand to int E1, double E2, const char\* E3 // &args... expands to &E1, &E2, &E3 // Us... pargs expand to int\* E1, double\* E2, const char\*\* E3

### Распаковка кортежа (2)

```
f(&args...); // expands to f(&E1, &E2, &E3)
f(n, ++args...); // expands to f(n, +E1, +E2,++E3);
f(++args..., n); // expands to f(++E1, ++E2, 
++E3, n);
f(const_cast<const Args*>(&args)...);
// f(const_cast<const E1*>(&X1), 
const_cast<const E2*>(&X2), const_cast<const 
E3^* (8X3)f(h(args...) + args...); // expands to// f(h(E1,E2,E3) + E1, h(E1,E2,E3) + E2, 
h(E1, E2, E3) + E3)
```
### Распаковка кортежа (3)

 $(const \, args &..)$  // ->  $(const \, T1& arg1, const \, T2&$ arg2, ...)  $((f(args) + g(args))....)$  // ->  $(f(args) +$  $g(arg1)$ ,  $f(arg2) + g(arg2)$ , ...)  $(f(args...) + g(args...))$  // ->  $(f(arg1,$  $arg2,...) + g(arg1, arg2, ...)$ 

## Использование лямбда

 Список захвата лямбда-функции может принимать кортеж типов

```
template<class ...Args>
void f(Args... args) {
  auto lm = [8, args...]{ return g(args...); };
   lm();
}
```

```
Пример: Сумма
```

```
template <typename T>
double sum(T t) {
  return t;
}
```

```
// Рекурсия: поэлементная развертка кортежа
template <typename T, typename... Rest>
double sum(T t, Rest... rest) {
   return t + sum(rest...);
}
```
### Пример №2

```
template <typename T>
T square(T t) { return t * t; }
```
// Our base case just returns the value. template <typename T> double power sum(T t) { return t; }

```
// Our new recursive case.
template <typename T, typename... Rest>
double power sum(T t, Rest... rest) {
   return t + power_sum(square(rest)...);
}
```
power sum(2.0, 4.0, 6.0);

## Принцип LSP

#### ↑ Принцип подстановки Барбары Лисков

▶ Liskov substitution principle, 1987

#### ECJIM  $\forall x \in Base g(x) = true$  To  $\forall y \in Derived g(y) = true$

Всякий объект базового класса должен быть заменяем наследником с сохранением корректности семантики оперирующего кода

```
class Rectangle
{
public:
    void SetWidth(int w) { w_ = w; }
     void SetHeight(int h) { h_ = h; }
protected:
     int w_;
     int h_;
};
```
### LSP: Пример

- Геометрические фигуры: прямоугольник, квадрат
	- Квадрат более «специализированное» определение прямоугольника
	- Методы Set/GetWidth, Set/GetHeight, GetArea()
	- $\Box$  Квадрат -> w == h?

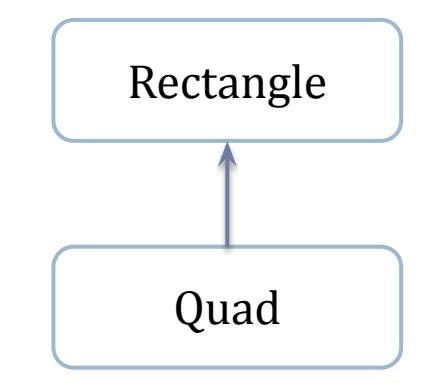

```
LSP: Реализация Rectangle (1)
```

```
class Rectangle
{
public:
    void SetWidth(int w) { w_ = w; }
   void SetHeight(int h) { h_ = h; }
     int GetArea() { return w_ * h_; }
protected:
     int w_;
     int h_;
\left\{\right\}; Невиртуальные \left\{\right\};методы не будут
                                            корректно работать
                                                для Quad
```

```
LSP: Реализация Rectangle (2)
```

```
class Rectangle
{
public:
    virtual void SetWidth(int w) { w_ = w; }
    virtual void SetHeight(int h) { h_ = h; }
     int GetArea() { return w_ * h_; }
protected:
    int w ;
     int h_;
};
                                                        С точки зрения
                                                      семантики класса эти
                                                          методы НЕ
                                                       ДОЛЖНЫ БЫТЬ
```

```
виртуальными
```

```
LSP: Реализация Quad
```

```
class Quad : public Rectangle
\{public:
    void SetWidth(int w) { w_ = w; h = w; }
   void SetHeight(int w) { w_ = w; h = w; }
};
                                          Семантика quad 
                                             соблюдена
```
## Нарушение LSP

#### Ошибки проектирования иерархии

- При реализации Quad потребовалось сделать изменения в базовом Rectangle (+ virtual)
- Семантика методов базового класса поменялась
	- Ранее разделенные методы стали зависимы
- Quad не является Rectangle в данном контексте

```
void g(Rectangle *p)
{
     p->SetHeight(5);
     p->SetWidth(4);
     assert(p->GetArea() == 20);
}
```
## Заключение

#### Variadic templates

 Мощный инструмент создания прототипов для кортежей типов

#### LSP

 Подстановка наследника вместо базового не должна менять семантику оперирующего кода